## METAREGRESSION EXAMPLE WITH R

## this file replicates the analysis presented in: Harbord, R. M. and J. P. T. Higgins (2008). Meta-<br>## regression in Stata. Stata Journal 8(4):493-519. ## But using metafor's R

> View(cholesterol\_data) > dat <- escalc (measure = "OR", ai=T\_Events, bi=T\_No\_events, ci=C\_Events,  $di = C_No$ \_events, data=cholesterol\_data, append=TRUE) > View(dat) > randeff <- rma(yi, vi, data=dat) > randeff

Random-Effects Model  $(k = 28; \tau)$  tau<sup> $\land$ </sup> 2 estimator: REML)

tau^2 (estimate of total amount of heterogeneity): 0.0313 (SE = 0.0204) tau (sqrt of the estimate of total heterogeneity): 0.1770<br>I^2 (% of total variability due to heterogeneity): 47.24%<br>H^2 (total variability / sampling variability): 1.90 H^2 (total variability / sampling variability):

Test for Heterogeneity:  $Q(df = 27) = 49.6904, p-val = 0.0049$ 

Model Results:

estimate se zval pval ci.lb ci.ub  $0.0002 -0.3240 -0.1017$  \*\*\*

--- Signif. codes: 0 '\*\*\*' 0.001 '\*\*' 0.01 '\*' 0.05 '.' 0.1 ' ' 1 > forest(randeff, slab=dat\$trial)  $\bigcup$ 

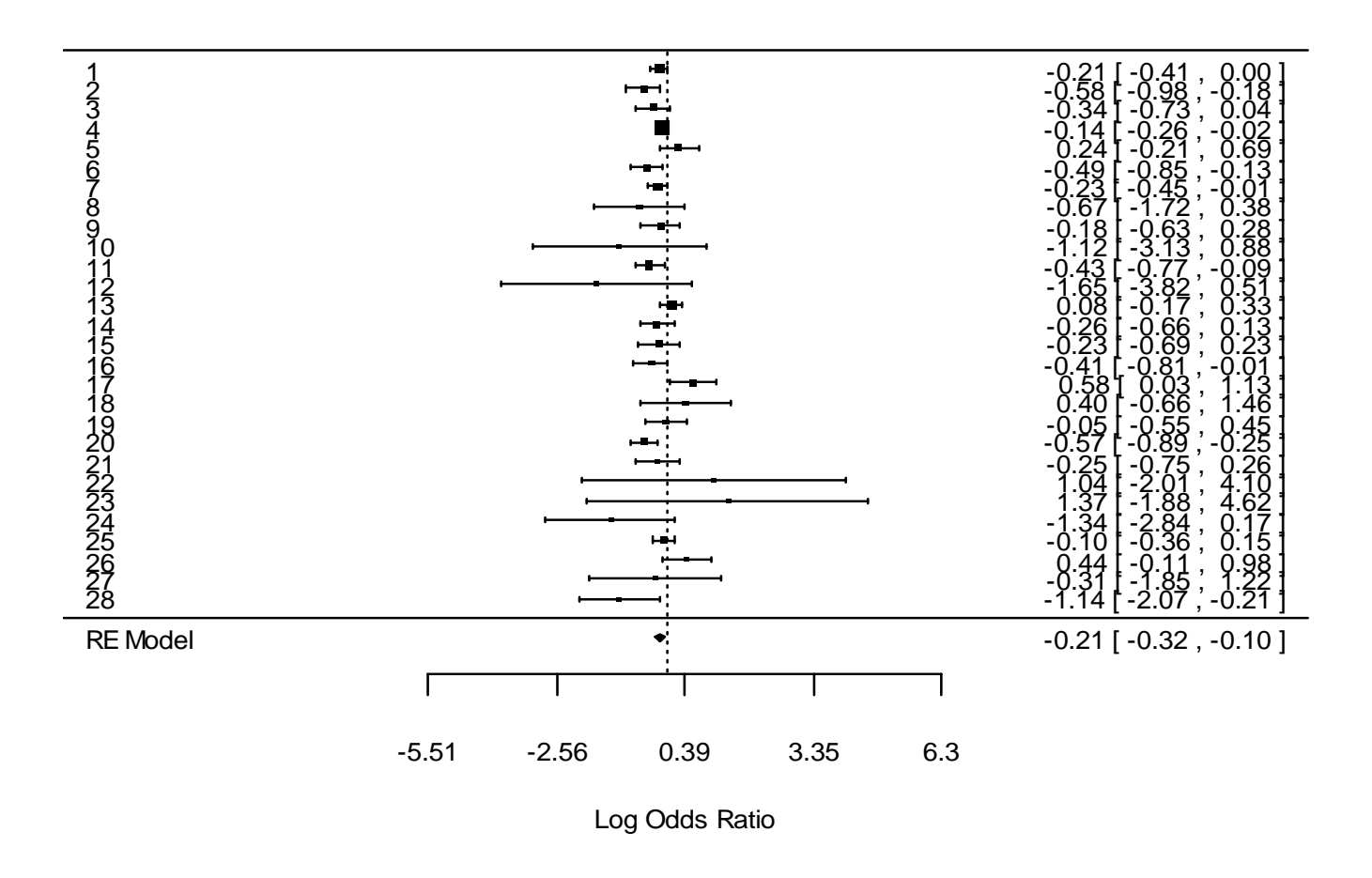

- > funnel(randeff)
- > radial(randeff)

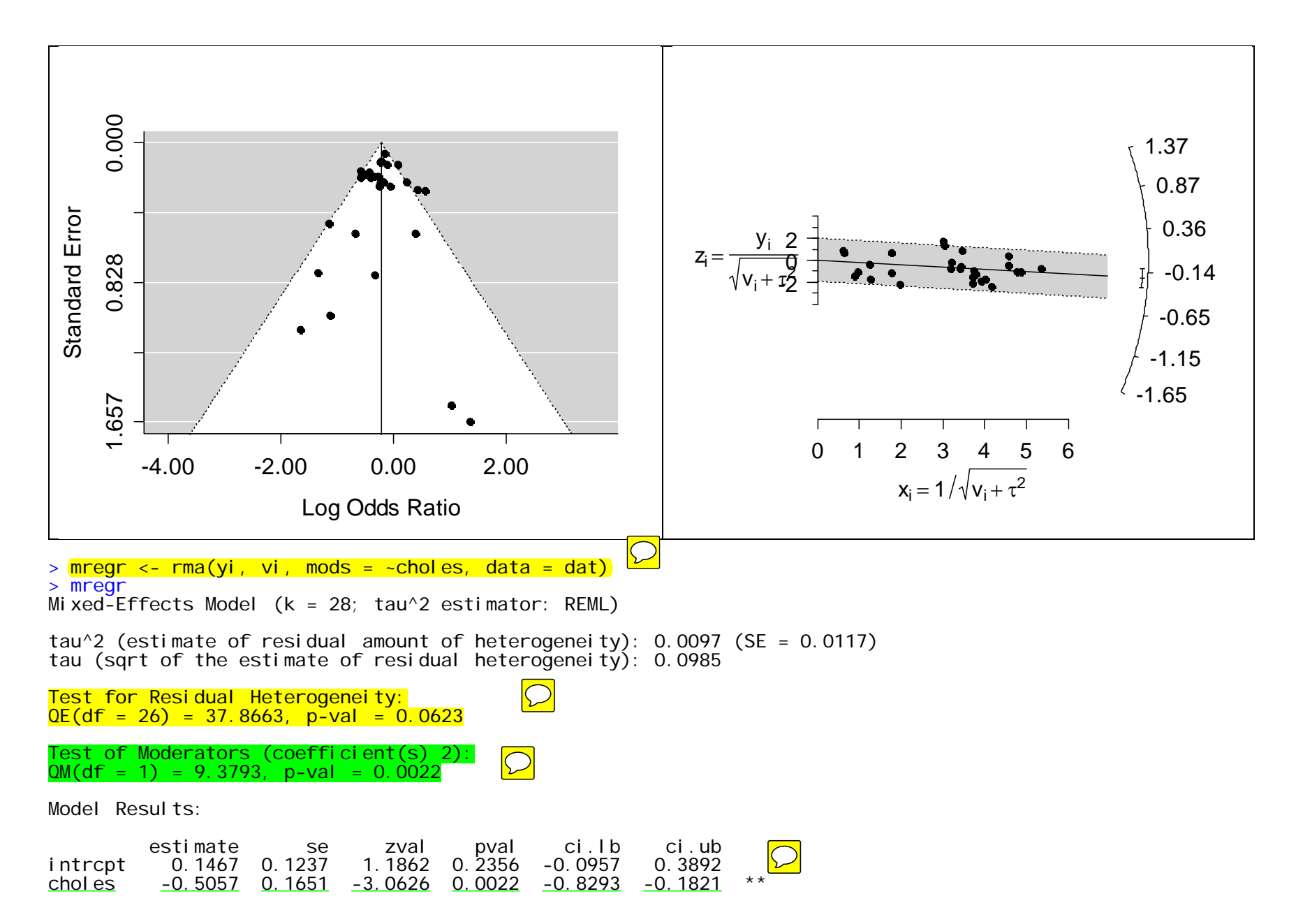

--- Signif. codes: 0 '\*\*\*' 0.001 '\*\*' 0.01 '\*' 0.05 '.' 0.1 ' ' 1  $#$  the code below changes the default statistical test from QM (heterogeneity accounted by the moderator under the metaregression model) to a test that uses an F test (equivalent to what we do in regression)  $>$  mregr  $<$ - rma(yi, yi, mods =  $\sim$ choles, data=dat, knha=TRUE > mregr<br>Mixed-Effects Model (k = 28; tau^2 estimator: REML) tau^2 (estimate of residual amount of heterogeneity): 0.0097 (SE = 0.0117) tau (sqrt of the estimate of residual heterogeneity): 0.0985 Test for Residual Heterogeneity:<br>QE(df = 26) = 37.8663, p-val = 0.0623  $\overline{()}$ Test of Moderators (coefficient(s) 2):  $F(df1 = 1, df2 = 26) = 7.5952, p-val = 0.0106$ Model Results: estimate se tval pval ci.lb ci.ub intrcpt 0.1467 0.1375 1.0674 0.2956 -0.1358<br>choles -0.5057 0.1835 -2.7559 0.0106 -0.8829  $-0.5057$  0.1835  $-2.7559$  0.0106  $-0.8829$   $-0.1285$ --- Signif. codes: 0 '\*\*\*' 0.001 '\*\*' 0.01 '\*' 0.05 '.' 0.1 ' ' 1 > confint(mregr) estimate ci.lb ci.ub tau^2 0.0097 0 0.1643 tau 0.0985 0 0.4053 > forest(mregr, col="red", border="blue")

## **from the metaphor help file**: For models involving moderators, the fitted value for each study is added ## as a polygon to the plot. With the col and border arguments, one can change the (border) color of these ## polygons

![](_page_4_Figure_1.jpeg)

## one thing the R metaphor program will not calculate is I^2 when running the analysis with moderators  $\#$  but we can calculate it based on the equation they provide: I^2 =  $[(QE - (n-k))/QE]$ : ## (37.8663-27)/ 37.8663 = 31.33%. ## R2 is also not calculated by R, but it can be easily calculated, as long as we run the random-effect ## model with no covariates first. The equation for calculating adjusted R2 is ## [(tau2\_zero – tau2)/tau2\_zero], where tau2\_zero is tau2 for the random effect model with no covariate. ##  $\overline{In}$  this case:  $[(.0313 - .0097)/.0313] = 69.00\%$ ## calculate predicted values for the regression line between odds-ratio and choleste $\sqrt{2}$ 

 $>$  preds  $\lt$ - predict(mregr, newmods = cbind(seq(from = 0, to = 1.5, by = 0.15)), transf=exp, addx=TRUE)

## > preds

![](_page_5_Picture_67.jpeg)

## if you have one covariate only, you can create a chart that will help you see how the fit is working ## using a variation of the "bubble chart", using the predicted values calculated above

> wi <- 1/sqrt(dat\$vi)  $>$  si ze  $<-$  0.<sup>1</sup>5 + 3<sup>\*</sup>(wi-min(wi))/(max(wi)-min(wi)) > plot(dat\$choles, exp(dat\$yi), main="Cholesterol covariate", xlab="cholesterol", ylab= "Odds-ratio", cex=size) > lines(c(0, .15, .30, .45, .60, .75, .90, 1.05, 1.20, 1.35, 1.5), preds\$pred ) $\Box$ > lines(c(0, .15, .30, .45, .60, .75, .90, 1.05, 1.20, 1.35, 1.5), preds\$ci.lb, lty = "dashed" ) > lines(c(0, .15, .30, .45, .60, .75, .90, 1.05, 1.20, 1.35, 1.5), preds\$ci.ub, lty = "dashed" )

![](_page_6_Figure_1.jpeg)

## **Cholesterol covariate**

## this approach shows the importance of the weighting. Though some of the studies are far away from the ## predicted line, their weights are very small, which explains why they are not that important for the ## final result